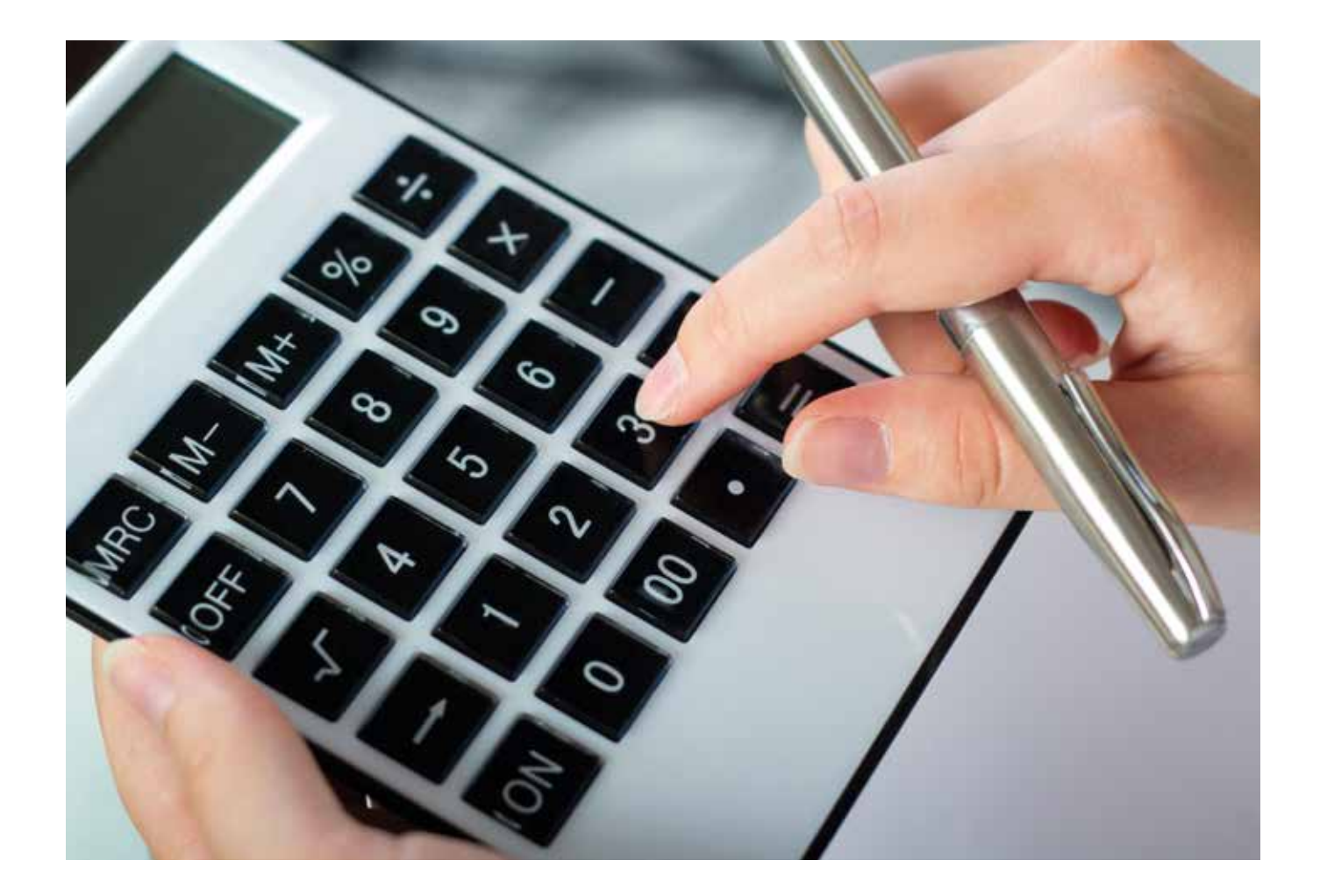

# UNA FORMA DIFERENTE DE APLICAR LAS MATEMÁTICAS AL TRADING **Trading Matemático**

Cuando una noche estrellada levantamos la mirada hacia el cielo y vemos el brillo de una cantidad indeterminada de estrellas podríamos pensar cómo Albert Einstein consiguió aplicar las matemáticas hasta llegar a explicar la Teoría de la Relatividad General o Especial mediante formulación. Y con el tiempo, la Teoría ha ido siendo comprobada con casos reales que la corroboran.

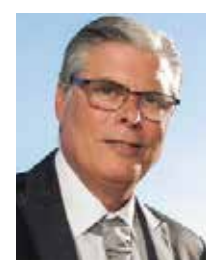

# **Esteban Pérez**

Esteban Pérez, ingeniero en Telecomunicaciones e inversor en bolsa con una experiencia de más de 20 años. Actualmente es analista técnico independiente, trader intradiario a tiempo completo, programador de sus propios sistemas algorítmicos y formador en el trading especializado en Price Action y SoR calculados por lo que es muy conocido. Dirige el portal de formación www.forexdax.com y www.tradingalgoritmico.com.

El anterior párrafo es un ejemplo de poder explicar cosas en un ambiente matemático. El valor de cualquier activo financiero se establece de forma numérica con el precio de sus acciones o contratos. Para representar gráficamente la cotización en el tiempo utilizamos dos ejes: En el eje de las ordenadas (Y) tomamos en una primera variable el precio del activo en cada intervalo (tick). Un segundo parámetro independiente es el tiempo, forma en que agrupamos los quedando representado en el eje de las abscisas (X).

# **Un fractal en matemáticas es un objeto cuya estructura se repite en diferentes escalas obteniendo la propiedad de auto similitud.**

De momento, dos variables para una ecuación, de una de ellas sabremos siempre su valor en cada intervalo (el tiempo transcurrido entre cierre y cierre de una barra) y la otra variable es la que no conoceremos en el futuro. Podemos plantear esta simple ecuación:

Entrada\_mercado =  $Y \rightarrow X$ 

Sabemos que cualquier gráfico representa datos numéricos mediante recursos visuales como puedan ser en nuestro caso líneas, barras o velas japonesas. Sin embargo, si investigamos un poco en internet buscando aplicación de las matemáticas al trading no encontraremos demasiadas entradas que realmente tengan que ver con este tema. Estrategias matemáticas aplicadas al trading, cálculos matemáticos para medir movimientos del precio que no sean los convencionales indicadores que están presentes en todas las plataformas. Sabemos que los indicadores son el resultado gráfico de cálculos que se realizan con cierres, máximos, mínimos, etc. Pero eso nos hace intuir que estamos cogiendo datos del pasado para que nos expliquen en el presente lo que está sucediendo y asumimos que en un gran porcentaje de las veces se nos mostrarán en el futuro de forma retrasada como por ejemplo cuando se pasa de ir en tendencia a la fase de agotamiento y lateralidad o cuando se rompe la lateralidad y se pasa a la de impulso, la mayoría tardan en mostrar el cambio de escenarios del mercado.

#### **Concepto**

Vamos a darle otro enfoque distinto al de esos indicadores basados en datos históricos: Datos actuales. Es decir, no vamos a tomar como principal fuente datos pasados sino que escogeremos desde los últimos datos actuales y desde ahí utilizaremos cálculos que propagaremos hacia el futuro.

# **Ejemplo con Murrey**

Por ejemplo, podemos encontrar un sistema matemático ideado por T. Henning Murrey quien escribió un libro donde lo explica de forma detallada y cuyo título es "Murrey Math Trading System for All Traded Markets".

Algunos aseguran que su sistema tiene cierto parecido con la Teoría de Gann pero la principal característica de Murrey es que utiliza fractales y octavas principalmente. Primeramente se explicará qué son los fractales y las octavas.

Un fractal en matemáticas es un objeto cuya estructura se repite en diferentes escalas obteniendo la propiedad de auto similitud. Puede que esta definición no le diga demasiado al lector pero si lo llevamos al mundo del trading quizás se pueda entender mejor.

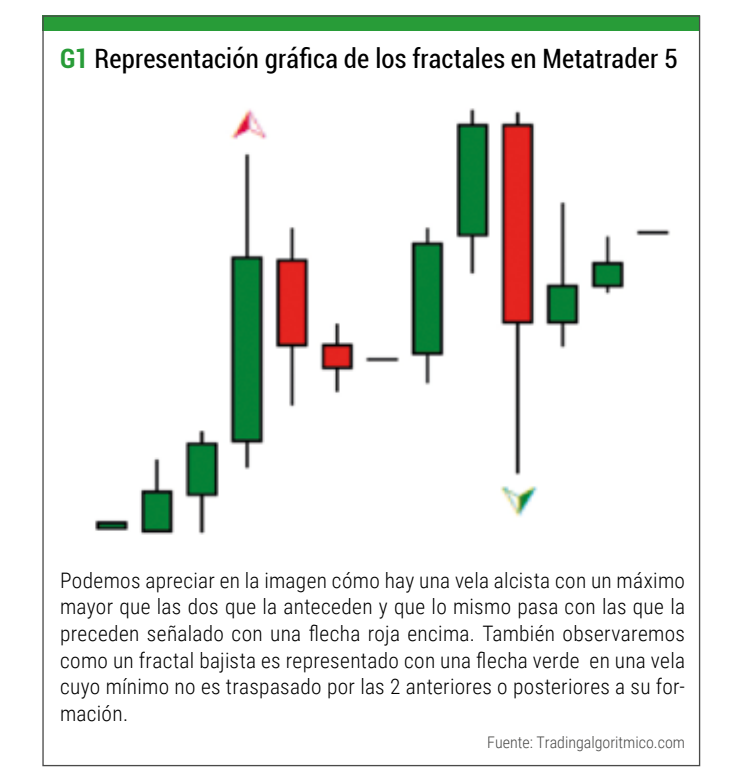

En la plataforma Metatrader encontraremos un indicador que se llama Fractal. Son grupos de cinco velas o barras del gráfico. Las dos primeras deben alcanzar los niveles más altos (o más bajos) mientras que las dos últimas deben hacer lo mismo dejando una vela única en el centro que será llamada media y que alcanzará el máximo (o mínimo) entre todas las del grupo. En resumidas cuentas, no es otra cosa que un Pívot del Price Action aunque en una fase poco madura.

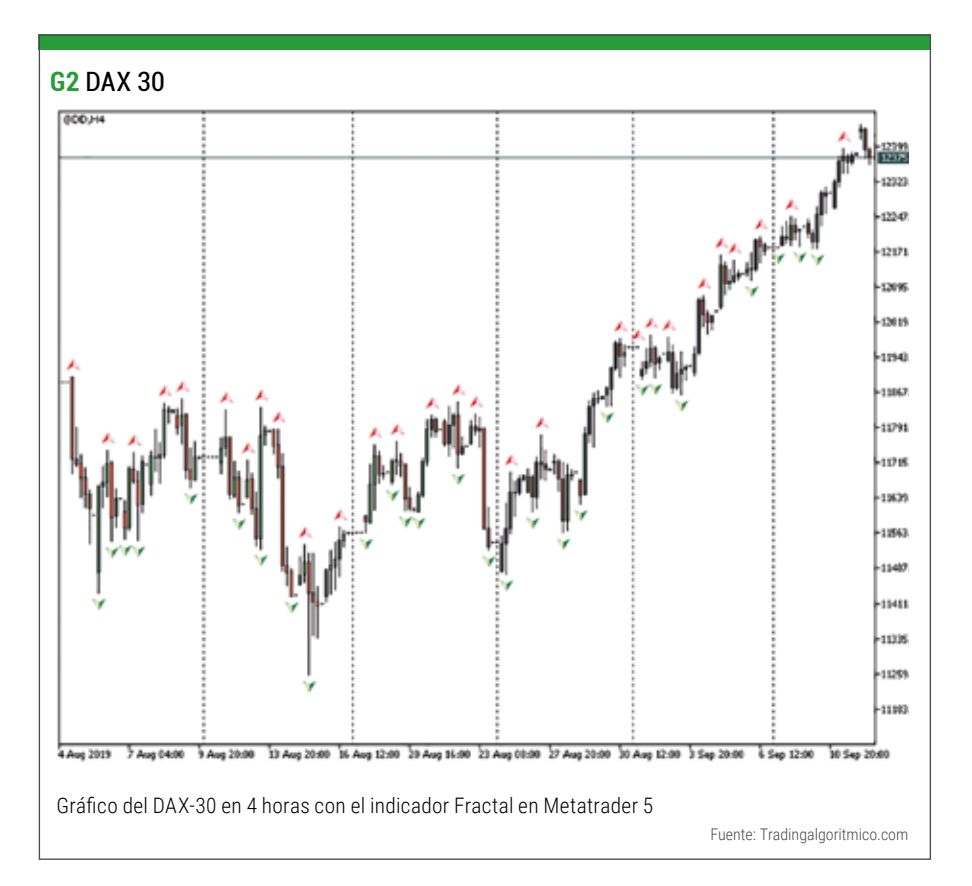

Pasaremos ahora a describir las matemáticas de Murrey de forma gráfica ya que de esta manera pueden entenderse mejor. Cuando hablamos de las octavas, en realidad nos referíamos a octavas musicales pero el término musical fue omitido en principio para no distraer la atención de lo esencial. Los cálculos en realidad son sencillos, no requieren de conocimientos amplios en matemáticas.

# **Cuadrado armónico**

Tratamos de calcular un cuadrado armónico que nos sirva como referencia a dos variables: Espacial (eje Y o precios representado con SoR) y temporal (eje X o temporal denominado comportamiento cíclico)

# **Círculos interiores**

Calcularemos una serie de círculos dentro del gráfico denominadas por Murrey "Zonas de conflicto".

# **Regla 1**

Tomar valores del máximo y el mínimo hasta ese momento en el gráfico para "marcar el ritmo". Como nos vamos a basar en octavas la escala del gráfico debe ser igual a 4 unidades temporales o sus múltiplos (4,8,16,32,64… minutos).

Seguidamente debemos buscar en una tabla propuesta por Murrey dónde cae el máximo seleccionado:

# **Regla 2**

Calcular la octava en la que nos encontramos. Para ello tenemos que calcular el Rango mediante la siguiente fórmula:

Rango = Máximo – Mínimo

Una vez obtenido el rango realizamos las siguientes divisiones con octavas: Cociente = Rango/(SoR/8) Cociente = Rango/(SoR/8/8) Cociente = Rango/(SoR/8/8/8) Cociente = Rango/(SoR/8/8/8/8) Cociente = Rango/(SoR/8/^n)

En el momento que el resultado de esa operación sea igual o menor a 1.25 pararemos y tomaremos el número de ochos utilizados para calcular la octava. Por ejemplo, si paramos en Rango/(SoR/8/8) la octava sería la segunda.

# **Regla 3**

Toca ahora calcular la base del cuadrado y la altura. Dividimos el valor del Mínimo de la Regla 1 por (SoR/8) y redondeamos el resultado que lo multiplicamos con (SoR/8) y se lo sumamos a 0.0 (0.0 es considerada como la base ideal del armónico a la que intentamos acercarnos). Como en el paso anterior lo primero que hacemos es hallar la base del cuadrado tendremos que ir repitiendo el

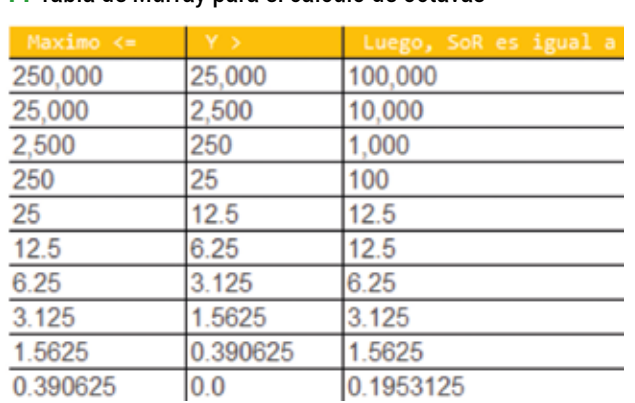

**T1** Tabla de Murray para el cálculo de octavas

Representación de la tabla que Murrey indica en su libro para el cálculo de las octavas con las que se construirá el cuadrado.

Fuente: Tradingalgoritmico.com

mismo paso hasta que lleguemos al número de la octava que corresponda.

A partir de aquí se realizan más cálculos y se establecen más reglas. El objetivo de este artículo no es enseñar el sistema al completo sino mostrar la posible eficacia que el cálculo con referentes cercanos puede ayudar en operaciones futuros a la hora del cálculo de entradas y salidas. Si se muestra interesado puede encontrar el sistema completo de cálculo y cómo implementarla en el libro del autor reseñado más arriba

Como realizar todos estos cálculos a pesar de que son sencillos puede crearnos confusión y es laborioso de forma manual encontraremos un indicador que lo hace directamente en diferentes plataformas, por ejemplo Metatrader 5. Claro que, no viene cargado por defecto sino que ha sido programado por un tercero siendo posible su utilización en algunas estrategias como es la de Take Final Profit 8/8 Murrey Lines, o lo que es lo mismo, coger el beneficio al llegar a la octava 8/8 de las líneas de Murrey.

ingresamos en esta actividad o negocio nos bombardean con cruces de medias, MACD, osciladores que entran en una teórica sobrecompra o sobreventa como ejemplo. A pesar que estos indicadores contienen fórmulas matemáticas más o menos complejas se puede afirmar que se está aplicando las matemáticas. La diferencia está en los datos tomados y las variables.

# **Price Action**

No es lo mismo coger el cierre de cincuenta barras y sacar una media simple, exponencial o del tipo que sea porque su aplicación en el futuro inmediato dará con mucha seguridad resultados que muestran con retraso cómo está la tendencia del precio en la actualidad. Para ello, si se toma el dato de los giros que va haciendo el precio, se mira cómo son sus máximos o mínimos tal y como se realiza en el Price Action quizás nos pueda ir indicando con más precisión si la fase en la que se encuentra una cotización es la de impulso, agotamiento, rango.

La utilización de Fibonacci para calcular niveles es una forma interesante si en vez de tener en cuenta sólo los retrocesos usamos las proyecciones. Y se puede decir que

#### **Finonacci**

## **Desconocimiento general**

Probablemente el lector nunca haya oído hablar del anterior sistema o desconozca la eficacia de los fractales. Y es normal debido a que desde el momento en que

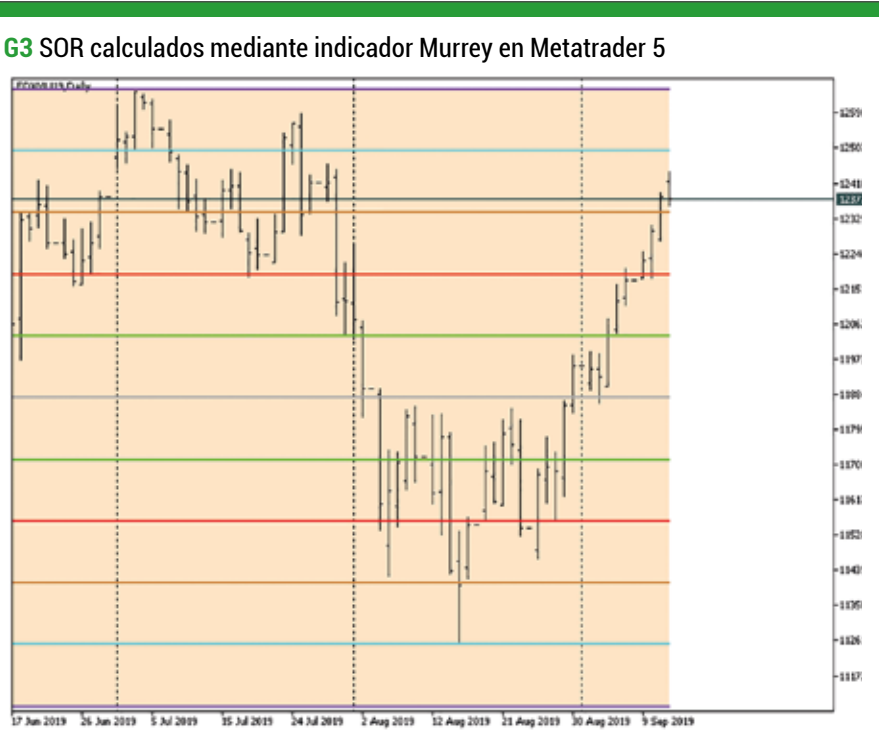

Mediante el uso del indicador "Murrey Math Fix Period MT5" que se puede descargar desde MQL5. com podemos ver cómo se crean desde una línea central (gris) ocho soportes y 8ocho resistencias (octavas) y mediante las reglas de Murrey se puede entrar y salir en una operación.

Fuente: Tradingalgoritmico.com

es interesante porque a partir de valores de los referentes cercanos se realizan unos cálculos matemáticos simples y con ello se establecen unos niveles para operar en el futuro usándose como soportes o resistencias negociables. Es lo que por ejemplo se hace en las Ondas de Elliot, donde desde un último máximo y mínimo se calculan proyecciones como el 161,8%. Sin embargo, las plataformas muestran normalmente

> sólo retrocesos. También ocurre que en la mayoría de cursos de trading no se habla no enseña a usar cálculos de proyecciones.

#### **Todo tiene un porqué**

Casi siempre que se plantean métodos y sistemas que se salen fuera de lo usual se generan dudas de que si son más eficaces que las convencional por qué no son conocidas. Los argumentos suelen ser siempre los mismos, que no interesa que la mayoría sepa orientarse en un gráfico de manera más cualificada

obteniendo mejores resultados, otros dicen que los secretos están bien guardados y no se enseñan así como así. A lo mejor la realidad es el conformismo y la pereza a aprender cosas diferentes o que se entra en un negocio complejo con pocos recursos a nivel de formación, o que hacer lo que hace la mayoría es lo mejor porque tantos no pueden estar equivocados, o todo lo anterior sumado. Sea lo que sea, lo importante es que sucede. Explorar nuevos territorios donde el cálculo matemático sea utilizado desde otro ángulo podría proporcionarle un cambio o mejora en sus métodos y por tanto, en sus sistemas y estrategias.

#### **Un nuevo enfoque**

Partamos de algunos principios básicos que la mayoría suele dejar de lado a la hora de interpretar un gráfico y su cotización. Un activo no realiza unos movimientos impulsivos o de retrocesos sin de forma desproporcionada.

#### **Herramienta porcentual**

Por ejemplo, el futuro del DAX-30 no comienza el primer día del año cotizando a un valor y sube cinco mil puntos en pocas semanas. Cada producto financiero tiene un movimiento promedio anual, semestral, trimestral, mensual, semanal y diario. Cuando escuchamos en las noticias que el IBEX-35 ha cerrado con una subida del 1%. Suele ser un dato que no se toma demasiado en cuenta. Es obvio que lo que nos indican es que desde el cierre de ayer al cierre de hoy la cotización ha experimentado un incremento porcentual del 1%. Pero no sería normal la afirmación que ha ganado o perdido en el día de hoy un 23% porque es algo desmedido y se sale de lo habitual.

Luego, si establecemos un principio que diga que cada producto financiero se mueve un promedio de x puntos sean porcentuales o no puede ayudarnos a tener claro cada día por dónde pueden estar los objetivos de ganancias o pérdidas a la hora de colocar nuestras operaciones. Esto mismo lo podemos extrapolar a otras temporalidades y generar sus propios principios. Si sabemos calcular el promedio de un activo en un trimestre nos puede llegar a indicar en qué punto se encuentra para saber si entramos en un nuevo trade o bien cerramos posiciones si tenemos abiertas.

Claro que, para hacer un simple cálculo porcentual que no entraña dificultad alguna debería haber una herramienta porcentual en la plataforma que nos lo facilite por ser algo habitual y la realidad es que o bien se carece de ella o si la hay suelen ser imprecisas en su funcionamiento. Existen excepciones de plataformas semi profesionales que están a disposición del público en general que la tienen excelente aunque casi nadie las usa. En plataformas profesionales, sean independientes o no del bróker sí que se dispone de esta herramienta por defecto.

## **Herramienta SoR**

Otra utilidad que debería tenerse es una la que realice los cálculos que nuestro usamos en nuestro método para encontrar zonas SoR (Soportes o Resistencias). Anteriormente en este artículo se hizo mención de las proyecciones de Fibonacci. Es una forma de establecer esa zonas con simples referentes cercanos. Si fuese este el caso, un indicador previamente programado nos situaría los niveles de forma automática sin nuestra intervención liberándonos de tareas mecánicas y disponer de ese tiempo para tareas de más complejidad.

#### **Cálculo de probabilidades**

Es otra premisa que podría ser buena a la hora de implementar nuestros sistemas de trading. Es importante ser un gran conocedor del producto financiero con el que trabajamos, saber sus movimientos promedios, dónde hay niveles refugios (niveles donde el cálculo matemático utilizado por profesionales y /o sus sistemas automáticos colocan las órdenes para entrar o salir del mercado), el nerviosismo o volatilidad de su cotización, etc.

A partir de ahí buscamos momentos o escenarios de mercados en los que se habrá podido detectar que le va bien o mal a nuestro sistema. Y con ciertos parámetros y variables se podría calcular la probabilidad que puede tener una operación en curso o que esté en fase de planteamiento. Claro que este tipo de cálculo requiere de una base matemáticas estadísticas entre otras cosas y puede ser laborioso pero quizás muy interesante de abordar.

### **Conclusión**

La visión desde otro punto de vista para implementar sistemas y estrategias y no caer en el conformismo puede ayudar tanto a operadores discrecionales como a sistemas algorítmicos a mejorar los resultados. En cuanto a sistemas automáticos de trading puede venirle bien estos métodos de cálculo porque con ellos podría evitarse en gran medida tener que optimizar cada cierto período de tiempo por desajuste de sus variables condicionadas a indicadores que dan valores retrasados. Lo importante es tener un sistema ganador en el tiempo. El cómo es lo que cada operador lo persigue y consigue.

 $\mathcal{L}$